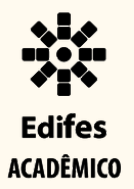

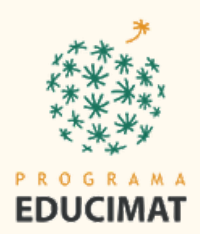

# UJ [] / ORIENTADOR

## CURADORIA DE JOGOS DIGITAIS

## DO ENSINO DA MATEMÁTICA

**Anna Christina Said Marize Lyra Silva Passos** 

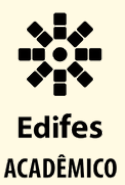

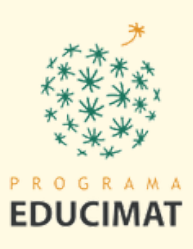

# CURADORIA DE JOGOS DIGITAIS DO ENSINO DA MATEMÁTICA

Anna Christina Castro Corrêa Said

Orientadora: profª. Dra. Marize Lyra Silva Passos

Outubro de 2023

Reitor: Jadir José Pela Pró-Reitor de Administração e Orçamento: Lezi José Ferreira Pró-Reitor de Desenvolvimento Institucional: Luciano de Oliveira Toledo Pró-Reitora de Ensino: Adriana Pionttkovsky Barcellos Pró-Reitor de Extensão: Renato Tannure Rotta de Almeida Pró-Reitor de Pesquisa e Pós-Graduação: André Romero da Silva Coordenador da Edifes: Adonai José Lacruz

### Conselho Editorial

Aldo Rezende \* Ediu Carlos Lopes Lemos \* Felipe Zamborlini Saiter \* Francisco de Assis Boldt \* Glória Maria de F. Viegas Aquije \* Karine Silveira \* Maria das Graças Ferreira Lobino \* Marize Lyra Silva Passos \* Nelson Martinelli Filho \* Pedro Vitor Morbach Dixini \* Rossanna dos Santos Santana Rubim \* Viviane Bessa Lopes Alvarenga

Revisão de texto: Projeto gráfico, diagramação, capa e imagem de capa:

Anna Christina Castro Corrêa Said Matheus Medeiros Zon Coordenação do Programa Educimat: Coordenação: Profa. Dra. Manuella Villar Amado Vice-Coordenação: Prof. Dr. Alex Jordane de Oliveira

Campus Vila Velha (IFES): Diemerson da Costa Sacchetto Fernanda Zanetti Becalli **DIRETOR GERAL DIRETORIA DE ENSINO** Marcella Porto Tavares André Assis Pires DIRETORIA DE PESQUISA,PÓS GRADUAÇÃO E EXTENSÃO DIRETORIA DE ADMINISTRAÇÃO

E PLANEJAMENTO

### (Biblioteca do Campus Vila Velha)

S132c Said, Anna Christina Castro Corrêa.

Curadoria de jogos digitais do ensino da matemática [recurso eletrônico]. Anna Christina Castro Corrêa Said, Marize Lyra Silva Passos. - Vila Velha, ES : Edifes Acadêmico, 2023. 25 p.: il.; PDF

Publicação Eletrônica. Modo de acesso: DOI: 10.36524/978-85-8263-763-0 Inclui bibliografia ISBN: 978-85-8263-763-0

1. Matemática - Estudo e ensino. 2. Jogos no ensino de matemática. I. Passos, Marize Lyra Silva. II. Título III. Instituto Federal do Espírito Santo.

CDD: 510.7

Bibliotecário/a: Camila Rodrigues Quaresma Martins CRB6-ES nº 963

DOI: 10.36524/978-85-8263-763-0

Esta obra está licenciada com uma Licença Atribuição-NãoComercial-SemDerivações 4.0 Brasil.

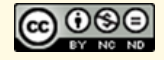

### **Editora do Instituto Federal de Educação, Ciência e Tecnologia do Espírito Santo R. Barão de Mauá, nº30- Jucutuquara 29040-689 - Vitória - ES www.edifes.ifes.edu.br editora@ifes.edu.br**

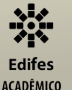

### **ANNA CHRISTINA CASTRO CORRÊA SAID**

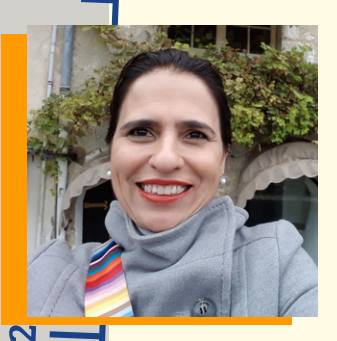

Graduada em pedagogia pela Universidade Federal do Espírito Santo (1991), especialização em Arte, Educação e Tecnologias Contemporâneas pela Universidade de Brasília (2007). Professora de informática educativa desde 1994, efetiva na Rede Municipal de Vitória - ES (2006), é professora mediadora do laboratório de informática nesta Rede Municipal, cuja proposta é uma ação mediadora no processo de ensino e aprendizagem, fazendo com que professores e alunos possam interagir com os computadores e os demais equipamentos, integrando-se às ações pedagógicas e às disciplinas do currículo. Atende

a educação básica e a educação de jovens e adultos (EJA), trabalha com atividades diversificadas de matemática e alfabetização usando tecnologias digitais. Mestranda - Mestrado Profissional de Ensino em Tecnologia, Ciências e Matemática, no Instituto Federal do Espírito Santo (EDUCIMAT).

### **MARIZE LYRA SILVA PASSOS**

Professor Titular e Pesquisador do Centro de Referência em Formação e Educação a Distância do Instituto Federal do Espírito Santo, Brasil. Trabalha com inovação pedagógica com TIC, tecnologias educacionais, metodologias ativas e avaliação de aprendizagem. Leciona em cursos técnicos para formação de educadores, na formação inicial e continuada de professores, em nível de aperfeiçoamento, especialização, mestrado e doutorado profissional, nas modalidades presencial e a distância. Fez estágio pósdoutoral na Universidade de HAMK, Finlândia (2019).

Tem Ph.D. em Engenharia na Universidade Federal do Rio Grande do Sul, Brasil (2018), Ph.D. em Educação na Universidad del Norte, Paraguai (2014) e Mestrado em Informática na Universidade Federal do Espírito Santo, Brasil (2000). Fez o curso International Professional Teacher Education, na Universidade de Hamk, Finlândia (2022).É graduada em Engenharia de Petróleo (2006) e Administração de Empresas (1999), na Universidades de Vila Velha, Brasil. Participou dos programas de inovação pedagógica, oriundo de uma parceria entre os governo brasileiro e finlandes, VET Teachers for the Future (2016) e FiTT - Finnish Teacher Trainer Diploma (2017), nas universidades de Hamk e Tamk, Finlândia. Na área de pesquisa atua como bolsista de produtividade e coordenadora do grupo de pesquisa em Inovação e Criatividade na Educação do Ifes. Atua como professora permanente dos programas de Mestrado e Doutorado Profissional em Ensino de Ciências e Matemática e no Mestrado Profissional em Educação Profissional e Tecnológica.

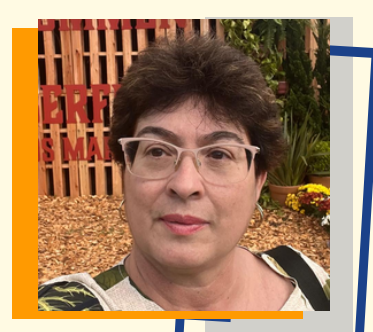

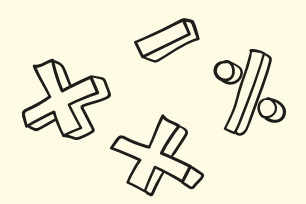

# SUMÁRIO

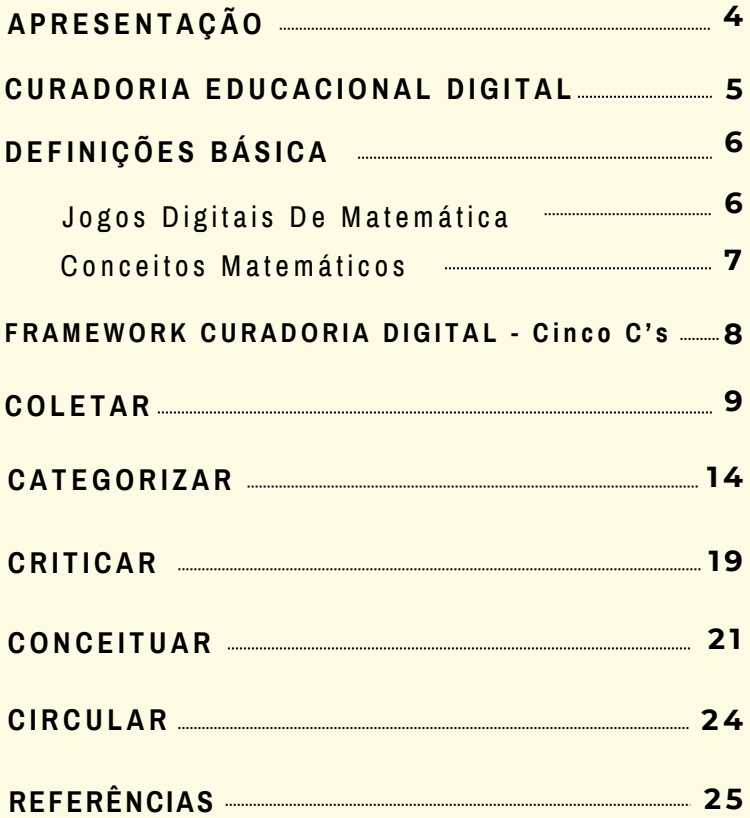

## <span id="page-5-0"></span>**APRESENTAÇÃO**

Este Guia Orientador como produto educacional é resultado da pesquisa de mestrado profissional desenvolvida no Programa de Pós-Graduação em Educação em Ciências e Matemática (EDUCIMAT) do Campus Vila Velha do Instituto Federal do Espírito Santo (IFES). Foi elaborado com base nos estudos de Deschaine e Sharma (2016) que apresenta uma estrutura da curadoria digital alinhada às práticas dos curadores e as possibilidades que as ferramentas digitais proporcionam aos usuários, na área da educação. Permite a criação de ambientes de aprendizagem, construção de novas possibilidades de aprender a compartilhar conteúdos, experiências e conhecimentos entre professores e alunos.

A pesquisa explorou o uso do Guia Orientador para o processo de Curadoria de Jogos Digitais Educacionais do Ensino de Matemática do Ensino Fundamental, como recurso de apoio pedagógico na formação continuada de professores PEB II e PEB III que atuam na área de matemática e de informática da Rede Municipal de Vitória. No final da formação, foi validado e refinado com base nas contribuições e na prática realizada em oficina com os docentes sujeitos da pesquisa.

A partir da pesquisa realizada, este Guia Didático apresenta o processo de Curadoria em uma estrutura (Framework) de cinco Cs, representados pelas palavras: coletar, categorizar, criticar, conceituar e circular os materiais e os recursos digitais (DESCHAINE E SHARMA, 2015). Desta forma, potencializa os materiais digitais curados, deixando-os bem organizados.

A expectativa deste material é auxiliar os docentes na procura e escolha de jogos digitais de matemática, utilizando o processo de curadoria, de forma que tenham materiais de qualidade, que seja possível sempre rever e revisitá-los.

4

## <span id="page-6-0"></span>**CURADORIA** EDUCACIONAL DIGITAL

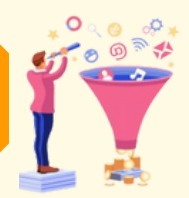

A palavra "curadoria" vem do latim "curare", que significa cuidar ou preservar. Tradicionalmente, está ligada aos campos da museologia, arquivista, arte e exposição (PASSOS, 2020). Outro termo de curadoria que surge no mundo das tecnologias é o de "Curadoria Digital". Nesta esfera, segundo Tsybulsky (2020), a curadoria digital possibilita personalizar, customizar e compartilhar informações de forma pessoal e dinâmica.

A curadoria digital pode ser um recurso para auxiliar as atividades pedagógicas do professor na coleta, categorização, crítica, conceito e circulação de jogos educacionais digitais no ensino da matemática, possibilitando-o a tornar-se curador destes jogos educacionais disponibilizados na internet, e selecioná-los por critérios baseados nos conteúdos, aspectos pedagógicos, acessibilidade, usabilidade, interatividade e interface.

Considerando, assim, a curadoria digital um processo, então, os materiais precisam ser cuidadosamente filtrados, organizados e arquivados de forma adequada. É nesse contexto que surge a necessidade de potencializar os materiais digitais, dispondo-os corretamente (DESCHAINE; SHARMA, 2015).

## Videos

- 1.Ferramentas Digitais para Curadoria Educacional [Vídeo](https://www.youtube.com/watch?v=jBY_N_aYblY)
- 2.Vídeo sobre Curadoria Digital [Vídeo](https://www.youtube.com/watch?v=OJhY1k4X9GM)
- 3.Ferramentas Curadoria [Vídeo](https://www.youtube.com/watch?v=m2M4UA2rTKY)

**The Second Property Contract** 

4.Vídeo sobre Curadoria por Mário Sérgio Cortella - [Vídeo](https://www.youtube.com/watch?v=LPcXbtddpto)

## JOGOS DIGITAIS DE MATEMÁTICA

<span id="page-7-0"></span>DEFINIÇÕES BÁSICAS

Diversidade de jogos digitais para ensino da matemática na web

Os jogos digitais de matemática estão disponíveis de forma aleatória, o processo de curadoria digital auxilia as atividades pedagógicas do professor.

O planejamento dos professores no laboratório de informática agrega novas práticas pedagógicas e novas ferramentas para o processo ensino-aprendizagem. Os alunos se sentem mais atraídos pelos conteúdos abordados por jogos digitais alinhados aos conteúdos de matemática do que quando abordados em sala de aula.

Essas considerações corroboram para a importância de alinhar o ensino da matemática, os jogos digitais no processo ensino aprendizagem, novas práticas pedagógicas e, considerar também, como aprende a nova geração, considerados nativos digitais.

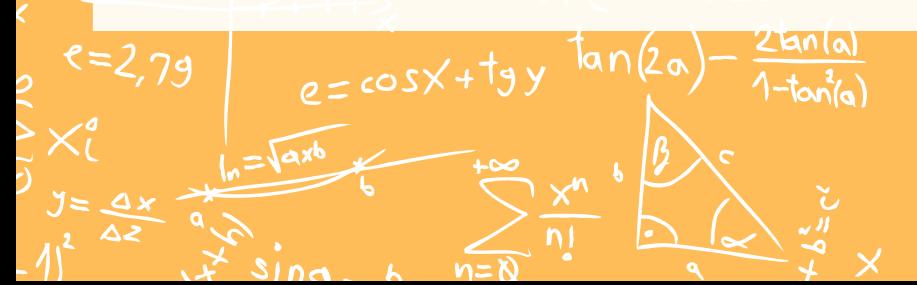

## <span id="page-8-0"></span>CONCEITOS MATEMÁTICOS

(CONTEÚDOS & SÉRIE) Prática pedagógica - seleção dos jogos que atendam os seus objetivos de ensino

A exploração dos jogos digitais não necessariamente contribui para o processo ensino aprendizagem da Matemática, ao adotar qualquer que seja a mídia digital pelo professor, necessita que anteriormente, seja realizada uma análise e uma seleção criteriosa de acordo com as metas e os objetivos previamente propostos por ele (Schneider, 2019).

As Diretrizes Curriculares da rede de ensino de Vitória, Secretaria Municipal de Educação (SEME), norteia os Eixos, Conceitos e Objetivos de aprendizagem para o Componente Matemática do Ensino Fundamental e também orienta sobre o uso das tecnologias digitais no ensino da matemática:

O computador deve ser visto como um recurso didático que traz uma gama enorme de possibilidades ao processo ensino-aprendizagem de Matemática. Não se deve perder de vista que seu caráter lógicomatemático pode ser um bom aliado do desenvolvimento cognitivo dos alunos, por permitir distintos ritmos de aprendizagem, por constituir-se fonte de conhecimento e aprendizagem, uma ferramenta para o desenvolvimento de habilidades, por possibilitar que os educandos possam aprender a partir de seus erros, junto com outras crianças, trocando e comparando (PREFEITURA MUNICIPAL DE VITÓRIA, 2016, p. 166).

 $e_{\text{c}}$ 

 $\frac{a}{a}$ 

## <span id="page-9-0"></span>FRAMEWORK CURADORIA DIGITAL - Cinco C's

Deschaine e Sharma (2015) também definiram as etapas deste processo como os cinco Cs, representados pelas palavras: coletar, categorizar, criticar, conceituar e circular os materiais e ou os recursos digitais.

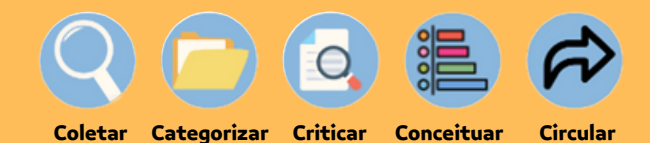

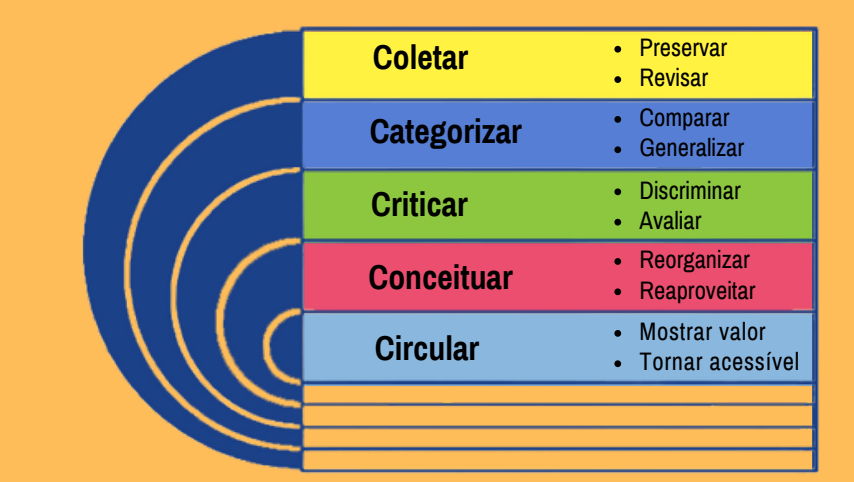

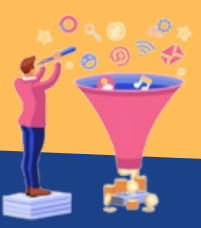

<span id="page-10-0"></span>COLETAR = Pesquisar, investigar e recolher o material digital a partir de um conteúdo para facilitar o uso para a recuperação imediata ou posterior. Os sites de busca são fonte de pesquisa e investigação - Encontrar jogos digitais na internet.

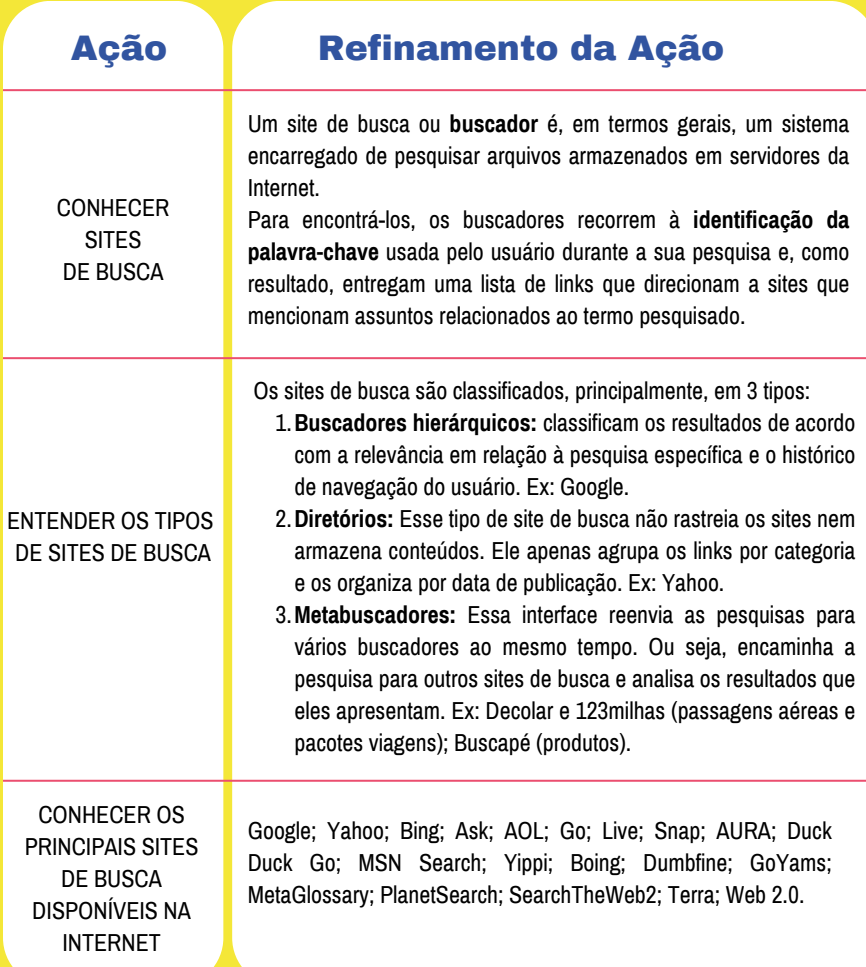

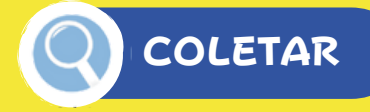

## Ação Refinamento da Ação

**Palavra-chave** (keyword) é o **principal** instrumento de uma pesquisa. São termos compostos por uma ou mais palavras. Elas são a forma como um usuário escreve a sua dúvida nos buscadores com o intuito de obter respostas e solucionar seus problemas.

**PALAVRAS-CHAVE** - usar uma palavra principal e depois outra mais genérica - categorizar as palavras de acordo com o seu interesse de busca, assim, melhora o resultado da pesquisa, diminuindo o volume do resultado e melhorando a seleção do resultado.

**PALAVRA CHAVE PRIMÁRIA** - é o principal elemento do tema. Ex: "jogos digitais", "matemática".

Obs: Evite excesso de palavras-chave, precisa utilizá-la com parcimônia a palavra chave principal.

**PALAVRA CHAVE SECUNDÁRIA** - representa uma keyword diferente, mas que contém a palavra-chave. Ex: "Matemática + jogos digitais + tabuada" ou "Jogos digitais + tabuada".

A palavra chave secundária pode ser o conteúdo específico de matemática ou de jogos digitais.

Obs: normalmente, elas recebem um menor destaque e devem ser inseridas ao longo do texto somente quando não prejudicam a fluidez do texto.

**PALAVRA-CHAVE RELACIONADA** - são termos que podem ser buscados no mecanismo juntamente à palavra-chave. Ex: "Tabuada online"

São, portanto, termos que podem ser aplicados ao longo do texto, pois ajudam o algoritmo a identificar o contexto do artigo.

ESCOLHER PAI AVRA-CHAVE

# Q COLETAR

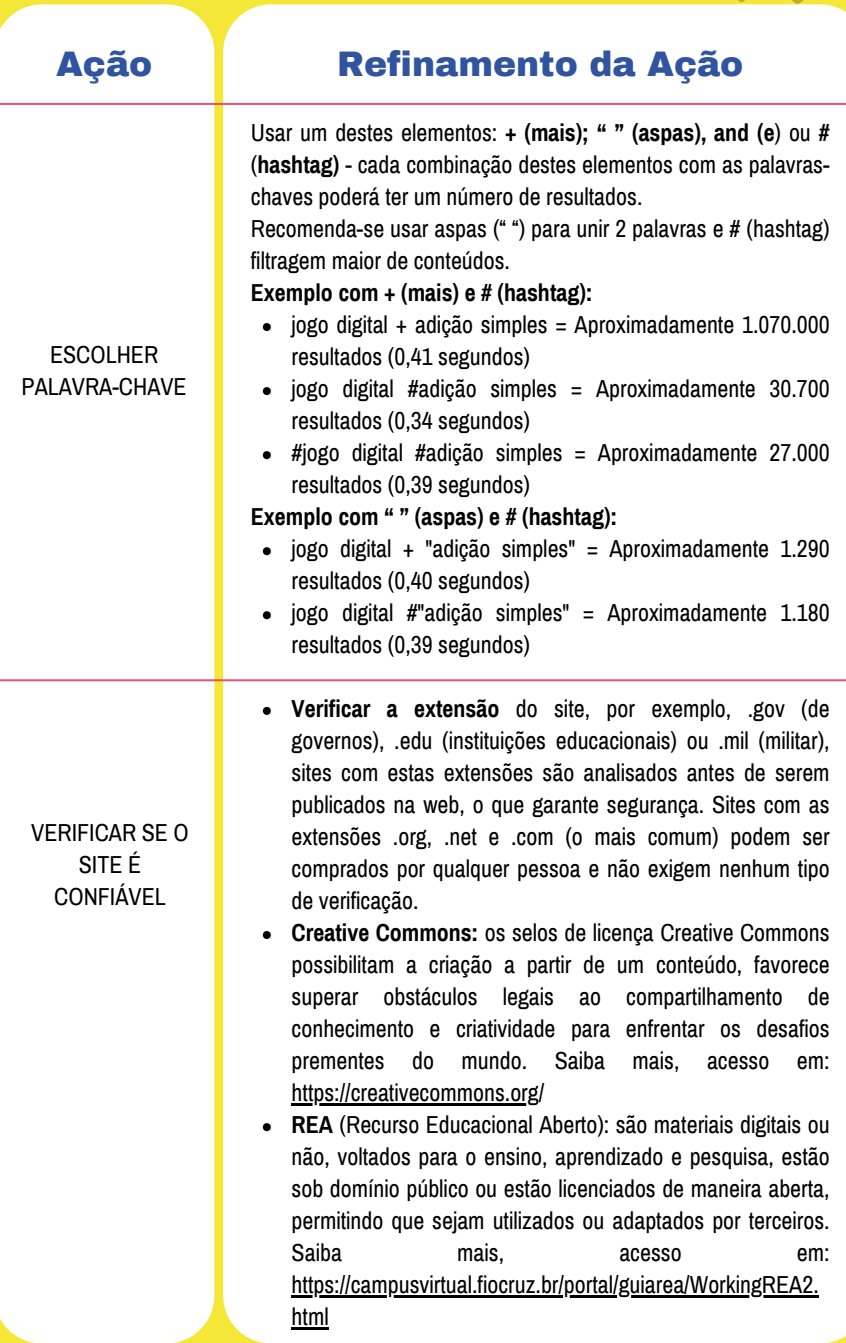

# **COLETAR**

## Ação Refinamento da Ação

**Repositórios Digitais** são bases de dados online que reúnem de maneira organizada a produção científica de uma instituição ou área temática, armazenam arquivos de diversos formatos. Exemplos de Repositórios de Jogos Digitais de Matemática:

- Relia, acesso em: <https://relia.org.br/>
- Phet simulações interativas, acesso em: [https://phet.colorado.edu/pt\\_BR/simulations/category/math](https://phet.colorado.edu/pt_BR/simulations/category/math)
- Escola Digital, acesso em: <https://escoladigital.org.br/>
- Nova Escola, acesso em: <https://novaescola.org.br/>
- Laboratório Virtual de Matemática, acesso em: <http://www.projetos.unijui.edu.br/matematica/>
- Professora Carol, acesso em: [www.professoracarol.org/](http://www.professoracarol.org/)
- OJogos, acesso em: <https://www.ojogos.com.br/>
- Poki, acesso em: <https://poki.com.br/>

### **ATENÇÃO:**

- Alguns repositórios necessitam de fazer login Sugestão: entrar com a conta institucional Google.
- Ex: Escola Digital e Nova Escola precisam fazer login na plataforma com usuário e senha para ter mais acesso aos conteúdos.
- Observar se é possível filtrar os jogos de acordo com: disciplinas, conteúdos, séries, etc.

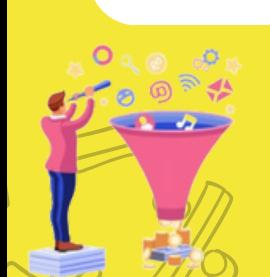

**ENCONTRAR** REPOSITÓRIOS DE JOGOS DIGITAIS DE MATEMÁTICA

# Q COLETAR

حملته

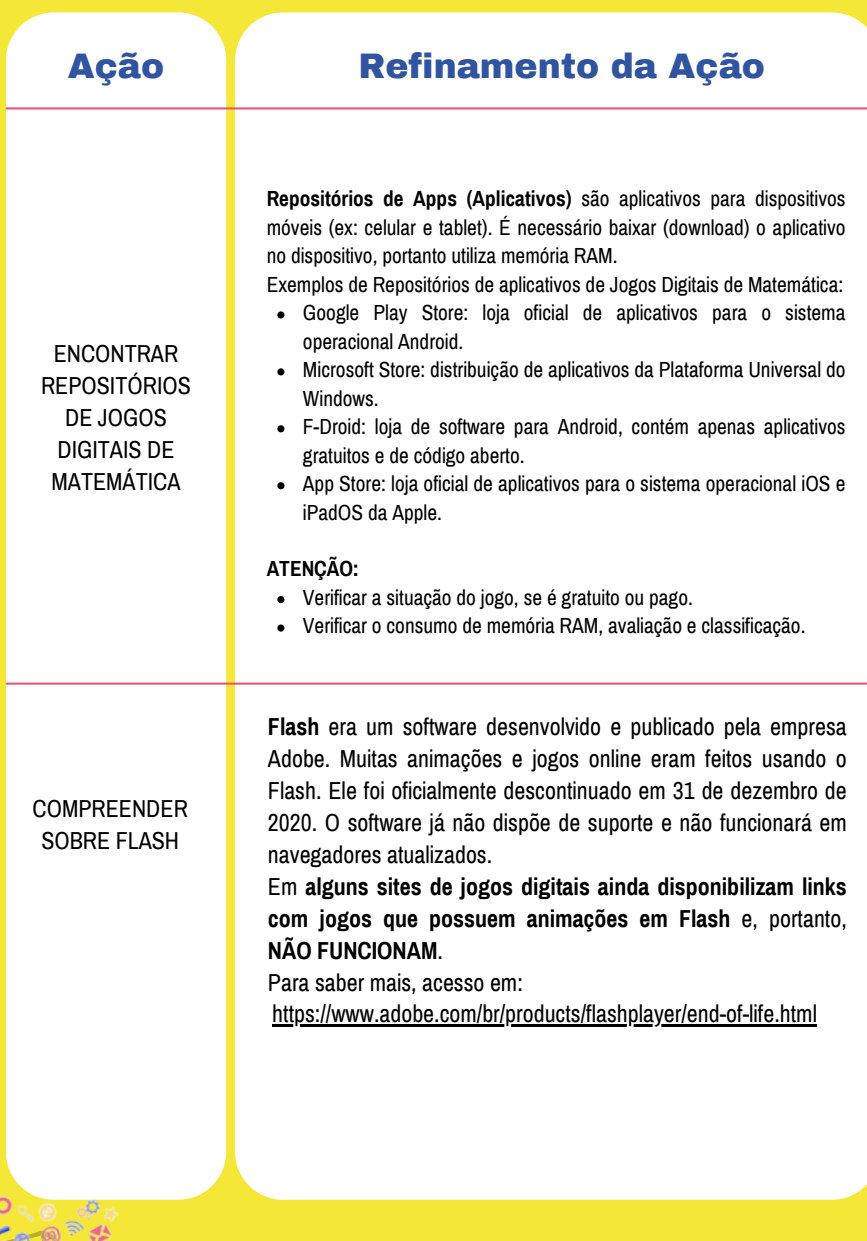

EN V

<span id="page-15-0"></span>CATEGORIZAR = Material separado em categorias (agrupamento, conjunto e ou grupo) por meio de avaliação e relevância do conteúdo para uma tarefa específica. Separa e anota sobre o conteúdo para reavaliação posterior - Atender ao objetivo pedagógico, eixos, conceitos, conteúdos matemáticos e séries.

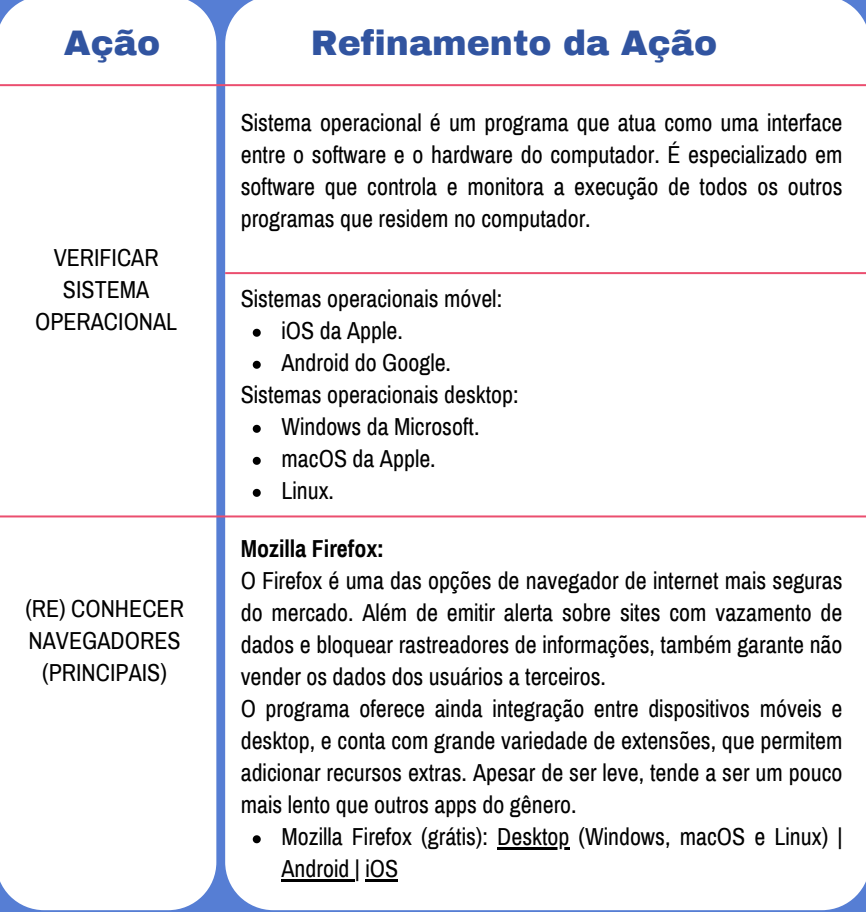

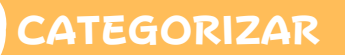

(RE) CONHECER

## Ação Refinamento da Ação

### **Google Chrome**

O Chrome é um dos navegadores mais usados no mundo. Versátil, o programa, que já vem instalado de fábrica em aparelhos Android, possui integração nativa com os serviços do Google, como Gmail e Maps.

A loja de extensões do navegador conta com muitas opções de plugins, que permitem adicionar funcionalidades extras. O aplicativo também oferece sincronização de histórico e preferências entre as versões PC e mobile.

Bastante intuitivo, o browser pode não ser uma boa opção para PCs fracos por consumir muito os recursos, como dados de navegação e energia.

Google Chrome (grátis): [Desktop](https://www.google.com/intl/pt-BR/chrome/) (Windows, macOS e Linux) | [Android](https://play.google.com/store/apps/details?id=com.android.chrome&pcampaignid=websitedialog) | [iOS](https://apps.apple.com/br/app/chrome/id535886823)

## **NAVEGADORES** (PRINCIPAIS) **Microsoft Edge**

É um navegador da Microsoft, este programa se destaca como um dos mais velozes nos principais testes de benchmark (referência) do mercado.

À velocidade, adiciona o baixo consumo de memória e de uso de disco, mesmo com várias abas abertas. Para quem usa serviços de streaming (transmissão) de vídeo, o Edge pode surpreender graças ao suporte a conteúdos em 4K e ao áudio Dolby Digital.

O aplicativo também dispõe de integração entre as versões para PC e mobile. No quesito privacidade, oferece três opções de níveis de proteção que podem ser facilmente selecionadas nas configurações.

Microsoft Edge (grátis): [Desktop](https://www.microsoft.com/pt-br/edge?form=MA13DB&OCID=MA13DB) (Windows e macOS) | [Android](https://play.google.com/store/apps/details?id=com.microsoft.emmx) | [iOS](https://apps.apple.com/br/app/id1288723196?mt=8)

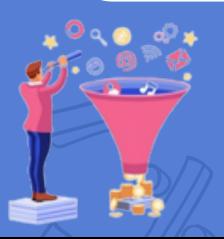

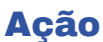

## Refinamento da Ação

**DESKTOP (PC):** computador de mesa ou computador pessoal (personal computer).

**Desktop móvel:** computadores portáteis ou móveis (ex: notebook). Estes possuem uma tela, teclado, CPU integrado e mouse (touchpad) sensível ao toque.

**TABLET:** leve e fácil de transportar, a inicialização é rápida, não esquentam quando muito utilizados, o que muitas vezes é um desconforto no caso dos notebooks. Computador portátil composto por uma tela touch screen, acionada pelo toque dos dedos ou por uma caneta especial.

**CELULAR SMARTPHONE:** recursos de computadore[s](https://pt.wikipedia.org/wiki/Computador_pessoal) pessoais, funcionalidades avançadas estendidas por meio de programas aplicativos executados pelo seu sistema operaciona[l](https://pt.wikipedia.org/wiki/Sistema_operacional) (SO - sistema operativo, ou OS – operating system), capacidade de conexão com redes de dados para acesso à internet, tem a capacidade de sincronização dos dados do organizador com um computador pessoal, e uma agenda de contatos que pode utilizar toda a memória.

### **JOGO ONLINE:**

- Vantagens Variedade de jogos, não é necessário utilizar a memória RAM ou armazenar no HD do desktop, celular ou tablet, ou seja, não há impedimento de reserva de espaço físico. Os jogos podem ser organizados em mural virtual. Comodidade, pode ser acessada em celulares e ou em dispositivos móveis. E Versatilidade, estes dispositivos são extremamente versáteis e suportam vários tipos de jogos.
- Desvantagens necessidade de internet, precisam de internet para funcionar.

### **JOGO DOWNLOAD OU OFFLINE:**

- Vantagens Comodidade, pode ser acessada em celulares e ou em dispositivos móveis. Não necessita de internet, funciona em modo offline.
- Desvantagens Memória HD, é necessário utilizar a memória RAM ou armazenar no HD do desktop, celular ou tablet, há impedimento de reserva de espaço físico.

IDENTIFICAR AS PLATAFORMAS DE FUNCIONAMENTO: (DESKTOP, TABLET, CELULAR)

VERIFICAR A FORMA DE DISPONIBILIZAÇÃO DO JOGO: ONLINE, DOWNLOAD OU **OFFLINE** 

CATEGORIZAR

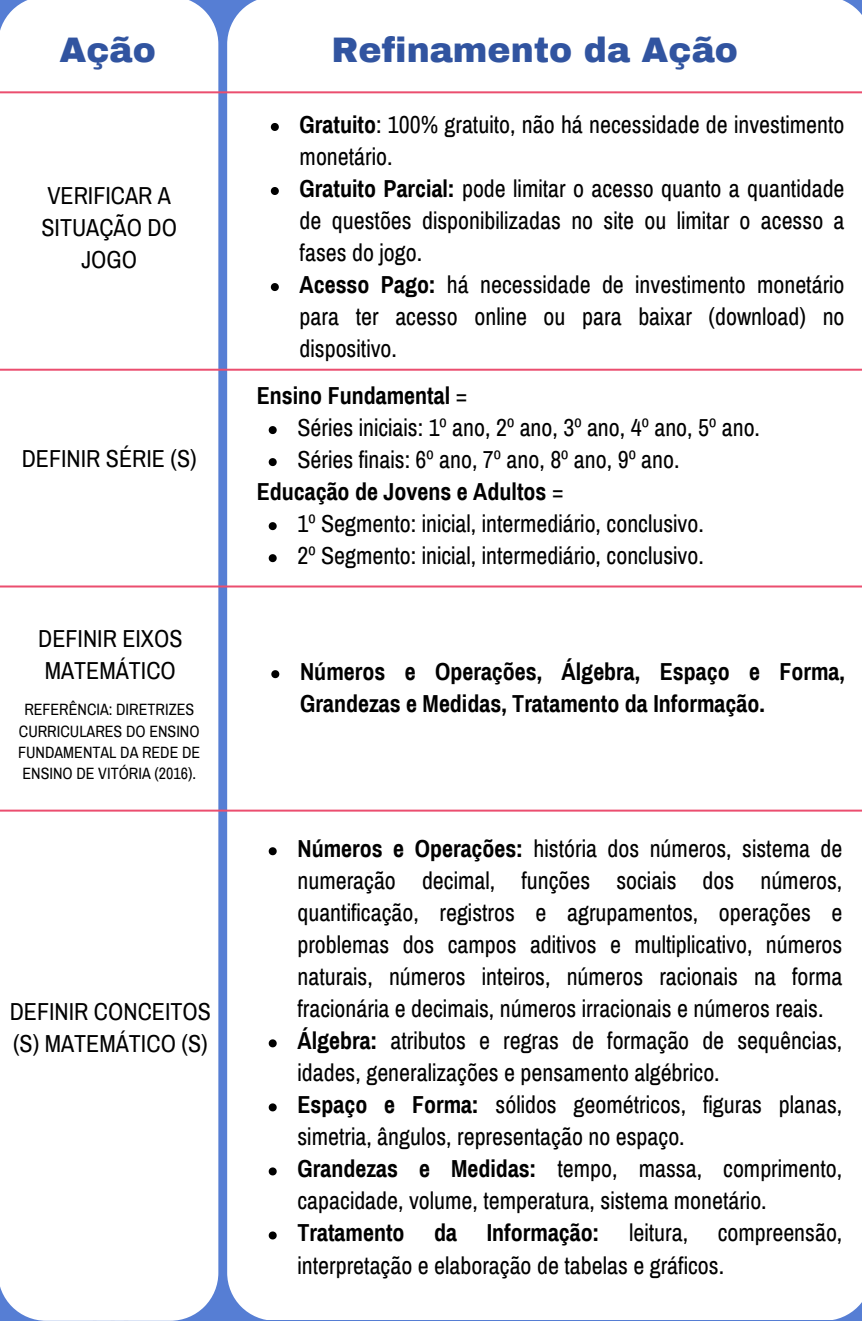

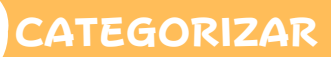

## Ação Refinamento da Ação

**Listar Objetivo (s), Série (s), Eixos Componente Matemático e Conceito (s) Matemático (s) na Planilha Modelo para Curadoria de Jogos Digitais de Matemática.**

### **Acesso em, link:**

**[P](https://docs.google.com/spreadsheets/d/1VQO0SoDOwuHjBWf9QPPmAX48D5g_P29S/template/preview)**lanilha Modelo para Curadoria de Jogos Digitais- [CONTEÚDOS.xlsx](https://docs.google.com/spreadsheets/d/1VQO0SoDOwuHjBWf9QPPmAX48D5g_P29S/template/preview)

DEFINIR OBJETIVO (S) DE APRENDIZAGEM DE **ΜΑΤΕΜ**ΆΤΙ**CΑ** 

O (S) CONTEÚDO (S) MATEMÁTICO (S)

REFERÊNCIA NAS DIRETRIZES CURRICULARES PARA O ENSINO FUNDAMENTAL DO SISTEMA DE EDUCAÇÃO DO MUNICÍPIO DE VITÓRIA

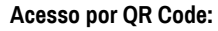

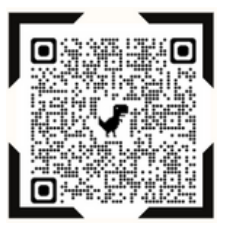

- Obs: para editar a **Planilha Modelo** clique no botão direito: USAR [MODELO](https://docs.google.com/spreadsheets/d/1VQO0SoDOwuHjBWf9QPPmAX48D5g_P29S/template/preview)
- A edição da Planilha Modelo funciona nas plataformas (Desktop, Celular smartphone ou Tablet) desde que tenha instalado o aplicativo Excell ou Libre Office Calc.
- **Salvar a Planilha Modelo** como arquivo para registrar os dados do processo de curadoria de jogos digitais para o ensino de matemática, para isso, clique em: **ARQUIVO, FAZER UMA CÓPIA ou SALVAR COMO PLANILHAS GOOGLE.**
- Os dados (séries, eixos e conceitos matemáticos) **da Planilha Modelo para Curadoria de Jogos Digitais são referências das Diretrizes Curriculares para o Ensino Fundamental do Sistema de Educação do Município de Vitória,** acesso em: DIRETRIZES [CURRICULARES](https://drive.google.com/file/d/1Pe2gNCQZOJJgR0PVnJdqJ46ii-OZcTaZ/view) DO ENSINO FUNDAMENTAL [E](https://drive.google.com/file/d/1Pe2gNCQZOJJgR0PVnJdqJ46ii-OZcTaZ/view) DA [EDUCAÇÃO](https://drive.google.com/file/d/1Pe2gNCQZOJJgR0PVnJdqJ46ii-OZcTaZ/view) DE JOVENS E ADULTOS **[\(pág.](https://drive.google.com/file/d/1Pe2gNCQZOJJgR0PVnJdqJ46ii-OZcTaZ/view) 196)**[.](https://drive.google.com/file/d/1Pe2gNCQZOJJgR0PVnJdqJ46ii-OZcTaZ/view)

<span id="page-20-0"></span>CRITICAR = Interpretação e identificação dos aspectos importantes de cada material digital para determinar a relevância do conteúdo. Identifica o conteúdo mais relevante e remove as informações não essenciais para a tarefa. As anotações ajudam na interpretação do conteúdo. Separa, inclui ou exclui por critério de avaliação - Avaliar e julgar o jogo digital de acordo com o seu objetivo pedagógico.

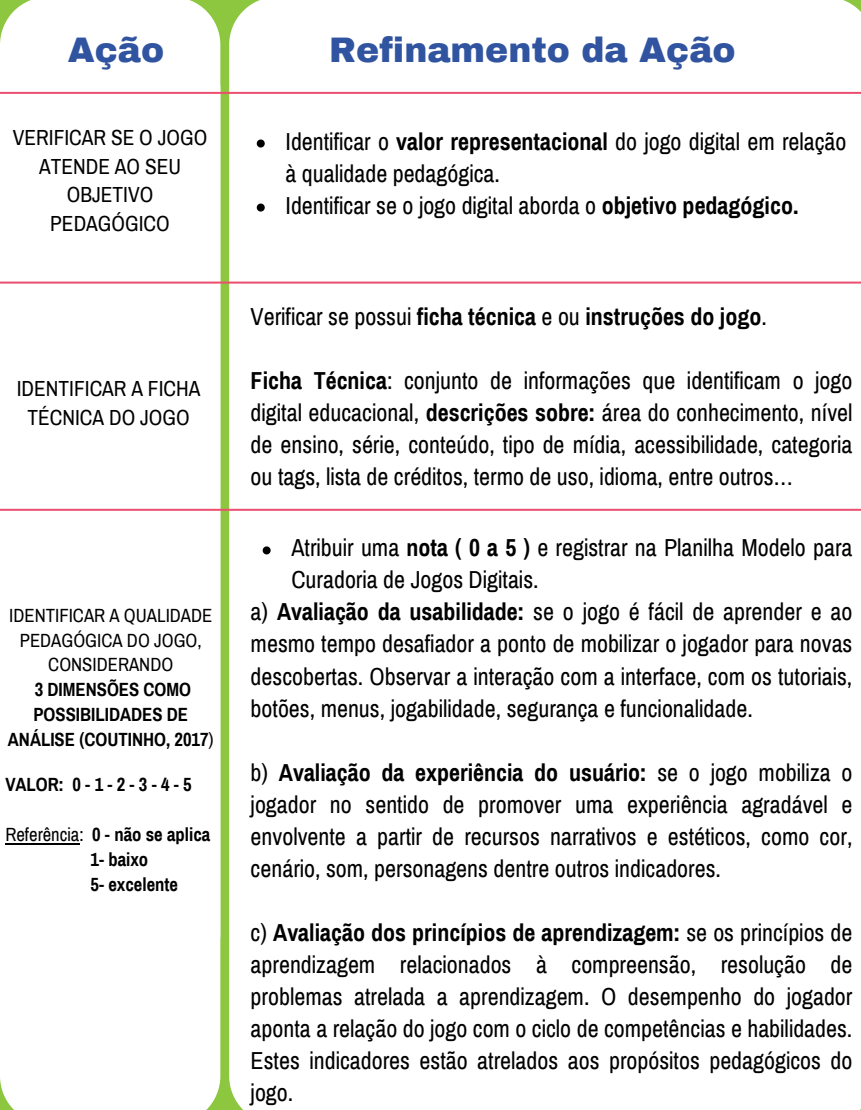

## **CRITICAR**

## Ação Refinamento da Ação

Critérios de análise:

1- **Qualidade do conteúdo** = analisa se as ideias apresentadas são corretas e com nível de profundidade apropriado. Observar ocorrência de parcialidades, preconceito, omissões e erros.

2- **Alinhamento do objetivo da aprendizagem** = objetos em conformidade com conteúdos e atividades.

3- **Feedback e adaptação** = capacidade do recurso de fornecer um feedback sobre a evolução e desempenho do aluno, além de possibilitar a adaptação para atender as necessidades do aluno, como idioma ou cultura.

4- **Motivação** = capacidade de gerar interesse, reter a atenção e motivar o aluno.

5- **Design de apresentação** = não só a qualidade no visual, mas também na qualidade pedagógica.

6- **Usabilidade** = facilidade para usar funcionalidade e navegação.

7- **Acessibilidade** = acesso do recurso em diversas plataformas, avaliar a possibilidade de acesso ao conhecimento para diversos tipos de alunos, necessidades especiais ou limitações físicas, daltonismo ou baixa visão.

8- **Reusabilidade** = capacidade e flexibilidade de utilizar o recurso em diferentes contextos de aprendizagem.

9- **Aderência a padrões** = avalia a conformidade do recurso com as normas e especificações internacionais sob os quais eles se enquadram.

**Referência**: Instrumento de avaliação - LORI\* Classificação ou avaliação de recursos educacionais digitais.

IDENTIFICAR **FORMAS DE AVALIAÇÃO DOS JOGOS DIGITAIS EDUCATIVOS,** SEGUNDO O INSTRUMENTO DE AVALIAÇÃO:

**LORI\*** - LEARNING OBJECT REVIEW INSTRUMENT (LORI), EM PORTUGUÊS "**INSTRUMENTO PARA A AVALIAÇÃO DE OBJETOS DE APRENDIZAGEM".**

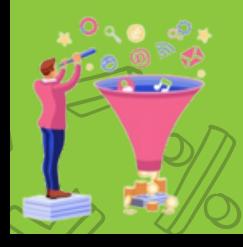

<span id="page-22-0"></span>CONCEITUAR = Interpretação e refinamento do conteúdo para organizar ou reorganizar o material digital. As anotações do conteúdo ajudam a reorganizar em categorias (agrupamento, conjunto e ou grupo) e auxilia na compreensão e no refinamento do material - Organizar os jogos digitais coletados por conteúdos, séries e conceitos matemáticos associados às Diretrizes Curriculares da **PMV**.

## Ação Refinamento da Ação

Rever o preenchimento da Planilha Modelo para Curadoria de Jogos Digitais:

- **Nome do Jogo Digital**
- **Descrição:** observação ou anotação com a descrição do jogo ou por uma percepção pessoal**.**
- **Série (s):**
	- $\boxtimes$  Anos Iniciais: 1º ano, 2º ano, 3º ano, 4º ano, 5º ano,
	- $\boxtimes$  Anos Finais: 6º ano, 7º ano, 8º ano, 9º ano,
	- $\boxdot$  EJA: 1º Segmento: inicial, intermediário e conclusivo.
		- 2º Segmento: inicial, intermediário e conclusivo.

### **Eixos e Conceitos Matemáticos:**

- **Números e Operações:** história dos números, sistema de numeração decimal, funções sociais dos números, quantificação, registros e agrupamentos, operações e problemas dos campos aditivos e multiplicativo, números naturais, números inteiros, números racionais na forma fracionária e decimal, números irracionais e números reais.
- **Álgebra:** atributos e regras de formação de sequências, idades, generalizações e pensamento algébrico.
- **Espaço e Forma:** sólidos geométricos, figuras planas, simetria, ângulos, representação no espaço.
- **Grandezas e Medidas:** tempo, massa, comprimento, capacidade, volume, temperatura, sistema monetário.
- **Tratamento da Informação**: leitura, compreensão, interpretação e elaboração de tabelas e gráficos.

RELACIONAR OS JOGOS DE ACORDO COM A (S) SÉRIE (S), EIXO (S), CONCEITO (S) MATEMÁTICO (S) E OBJETIVO (S) PEDAGÓGICO (S) E FINALIZAR O PREENCHIMENTO DA **PLANILHA MODELO PARA CURADORIA DE JOGOS DIGITAIS**

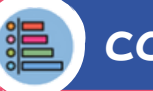

# **CONCEITUAR**

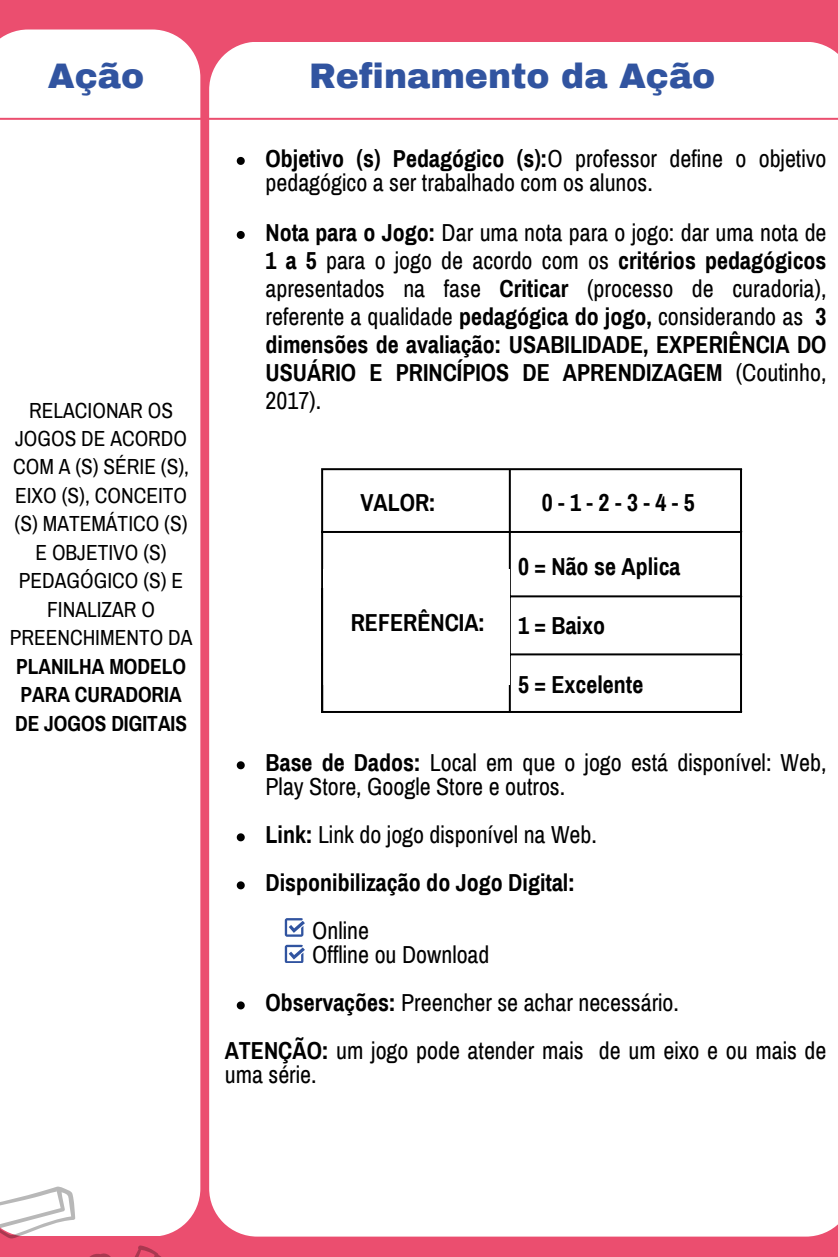

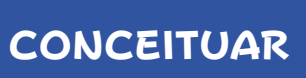

 $rac{1}{\sqrt{2}}$ 

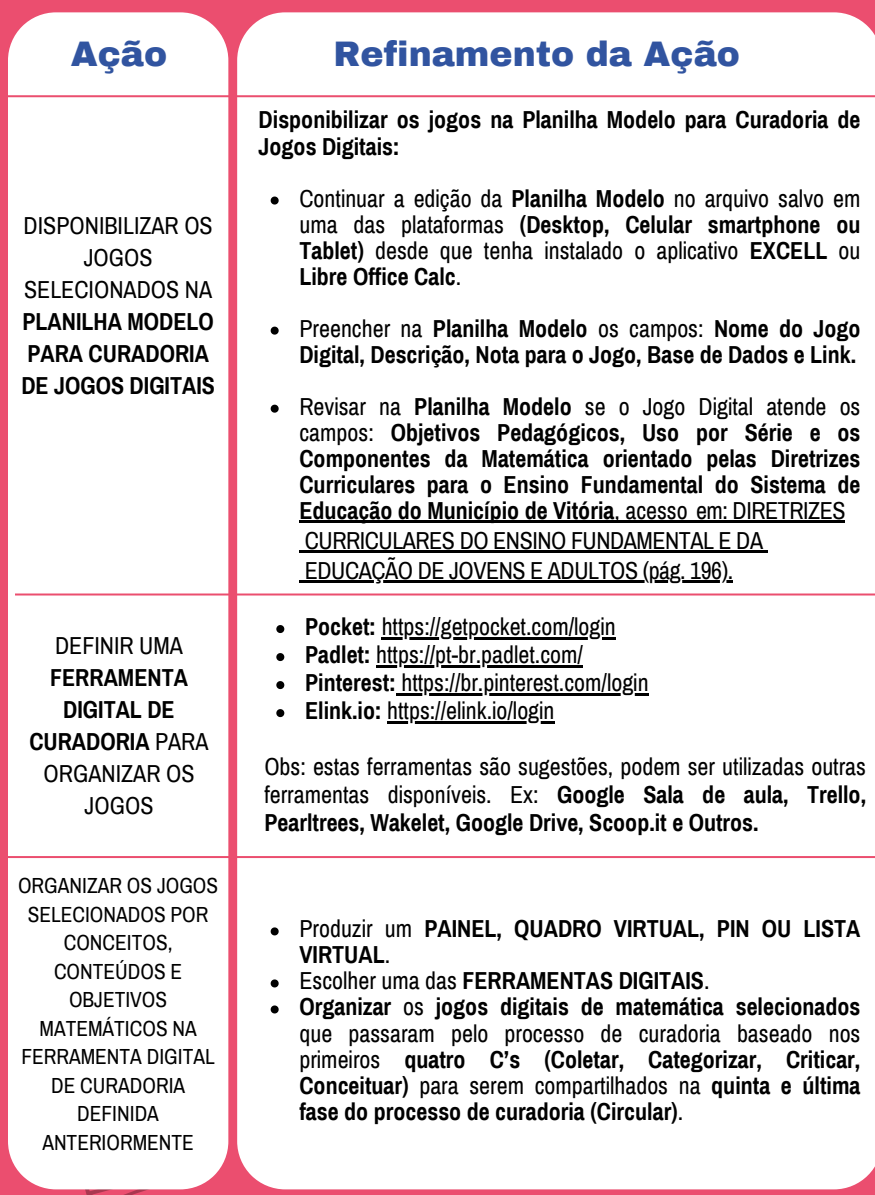

<span id="page-25-0"></span>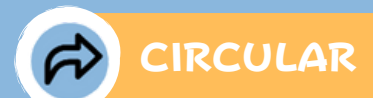

CIRCULAR = Mostra o valor instrucional do conteúdo para o público por vitrine ou publicação - Compartilhar e disponibilizar os jogos digitais de matemática para os alunos e outros professores.

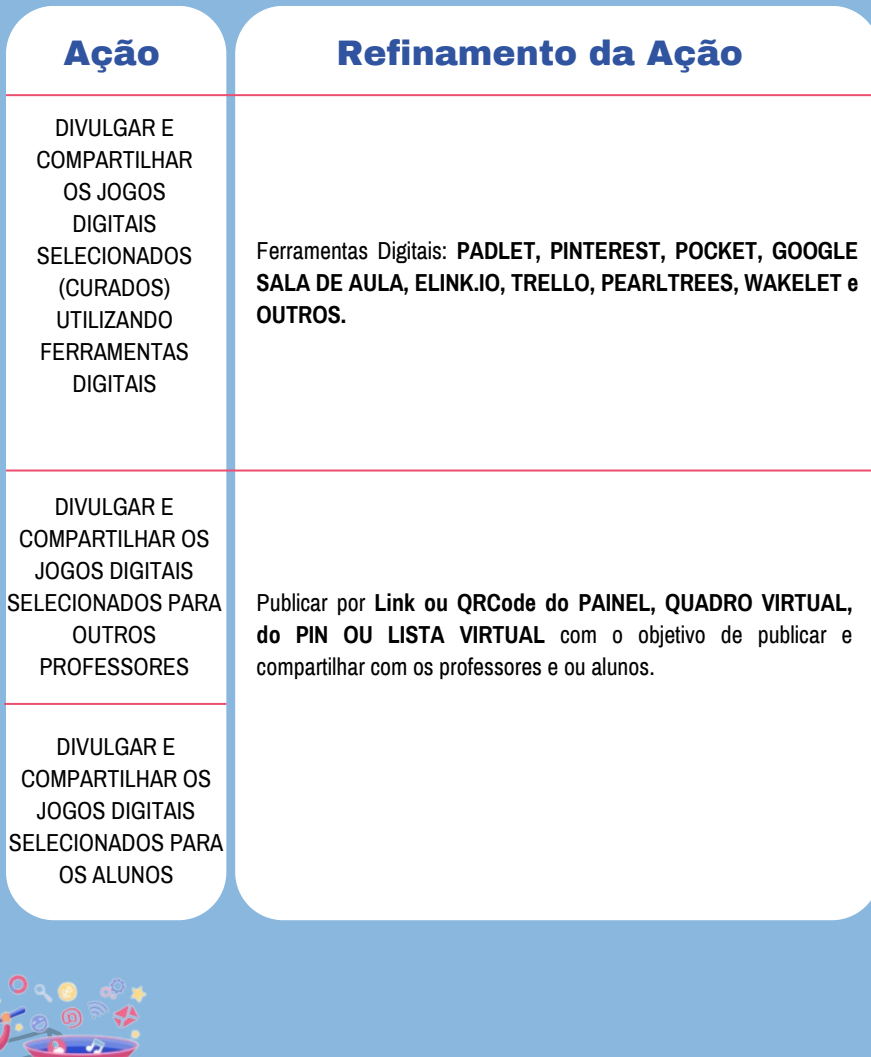

<span id="page-26-0"></span>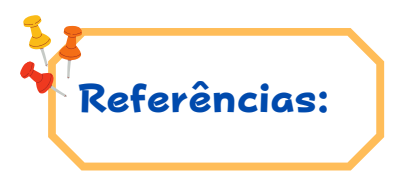

- AMARAL, Lucas.Tipos de palavra-chave em SEO: descubra quais são, 2021. RedatorSEO. Disponível em: [https://redatorseo.com/tipos-de-palavra-chave/.](https://redatorseo.com/tipos-de-palavra-chave/) Acesso em: 22 ago. 2022.
- BATISTA,Talita. O que são palavras-chave e por que é tão importante escolher a certa!. Rockcontent, 2019. Disponível em: <https://rockcontent.com/br/blog/o-que-sao-palavras-chave/>. Acesso em: 19 ago. 2022.
- CENCI, Danielle; BONELLI, Sônia Maria de Souza. Critérios para Avaliação de Softwares [https://docplayer.com.br/17699767-Criterios-para](https://docplayer.com.br/17699767-Criterios-para-avaliacao-de-softwares-educacionais.html)[avaliacao-de-softwares-educacionais.html](https://docplayer.com.br/17699767-Criterios-para-avaliacao-de-softwares-educacionais.html). Acesso em: 22 ago. 2022.
- COELHO, Talita. 9 melhores navegadores de internet em 2022. APPGEEK, 2022. Disponível em: <https://www.appgeek.com.br/melhores-navegadores-internet/>. Acesso em: 22 ago. 2022.
- COUTINHO, Isa de Jesus. Avaliação da qualidade de jogos digitais educativos: trajetórias no desenvolvimento de um instrumento avaliativo. 2017. 161f. Tese (Doutorado) – Programa de Pós-Graduação em Educação e Contemporaneidade, Universidade do Estado da Bahia, Salvador, 2017. Disponível em: [http://www.saberaberto.uneb.br/bitstream/20.500.11896/636/1/TESE%20ISA%20COUTINHO.pdf](http://www.saberaberto.uneb.br/bitstream/20.500.11896/636/1/TESE%20ISA%20COUTINHO.pdf.) [.](http://www.saberaberto.uneb.br/bitstream/20.500.11896/636/1/TESE%20ISA%20COUTINHO.pdf.) Acesso em: 06 set. 2022.
- DESCHAINE, Mark E.; SHARMA, Sue Ann. Digital curation: A framework to enhance adolescent and adult literacy initiatives. Journal of Adolescent & Adult Literacy, v. 60, n. 1, p. 71-78, 2016.
- DESCHAINE, Mark E.; SHARMA, Sue Ann. The Five Cs of Digital Curation: Supporting Twenty-First-Century Teaching and Learning. InSight: A Journal of Scholarly Teaching, v. 10, p. 19-24, 2015.
- GIRALDO,Valentina. Saiba o que é um site de busca e quais são os 44 principais buscadores do mercado. Rockcontent, 2019. Disponível em: <https://rockcontent.com/br/blog/site-de-busca/>. Acesso em: 19 ago. 2022.
- GREGOLIN, Maira Valencise; MEDEIROS, Leandro. Jogos digitais no aprendizado de conceitos matemáticos: o desafio da escolha pelo professor. Plures Humanidades, v. 18, n. 2, 2017.
- INFOTECBLOG. Jogos online: vantagens e desvantagens. Disponível em: <https://www.infotecblog.com.br/vantagens-e-desvantagens-dos-jogos-online/>. Acesso em: 23 ago. 2022.
- PASSOS, Marize Lyra Silva. Curadoria e Elaboração de Material Didático. In: CEFOR. Workday  $(1h36m19s).$ [https://www.marizepassos.com/post/curadoria-e-elabora%C3%A7%C3%A3o-de-material](https://www.marizepassos.com/post/curadoria-e-elabora%C3%A7%C3%A3o-de-material-did%C3%A1tico.)[did%C3%A1tico.](https://www.marizepassos.com/post/curadoria-e-elabora%C3%A7%C3%A3o-de-material-did%C3%A1tico.) Acesso em: 06 abril. 2022.
- PREFEITURA MUNICIPAL DE VITÓRIA. Secretaria de Educação. Diretrizes Curriculares do Ensino Fundamental e da Educação de Jovens e Adultos. Vitória: SEME, 2016.
- SCHNEIDER, Jorge. Softwares Educacionais para o Ensino da Matemática no Ensino Médio. Vitória: 2019. 202 f. Dissertação (Mestrado) – Programa de Educação em Ciência e Matemática (EDUCIMAT), Insituto Federal do Espírito Santo, [https://sucupira.capes.gov.br/sucupira/public/consultas/coleta/trabalhoConclusao/viewTrabalho](https://sucupira.capes.gov.br/sucupira/public/consultas/coleta/trabalhoConclusao/viewTrabalhoConclusao.jsf?popup=true&id_trabalho=8827624) [Conclusao.jsf?popup=true&id\\_trabalho=8827624](https://sucupira.capes.gov.br/sucupira/public/consultas/coleta/trabalhoConclusao/viewTrabalhoConclusao.jsf?popup=true&id_trabalho=8827624). Acesso em: 02 set. 2021.
- TSYBULSKY, Dina. Curadoria digital para promover a aprendizagem personalizada: um estudo das experiências de aprendizagem de estudantes de ciências do ensino médio. Journal of Research on Technology in Education , v. 52, n. 3, p. 429-440, 2020.
- TUTORIALSPOINT. Computador. Sistema Operacional. Disponível em: [https://www.tutorialspoint.com/pg/computer\\_fundamentals/computer\\_operating\\_system.htm#.](https://www.tutorialspoint.com/pg/computer_fundamentals/computer_operating_system.htm) Acesso em: 22 ago. 2022.

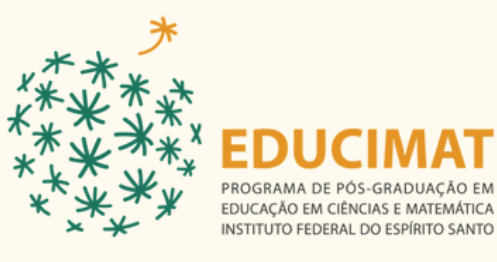

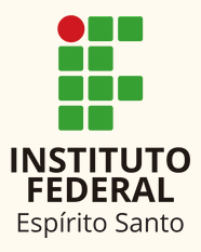

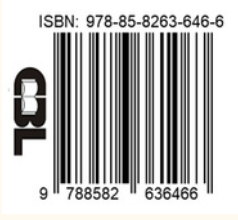

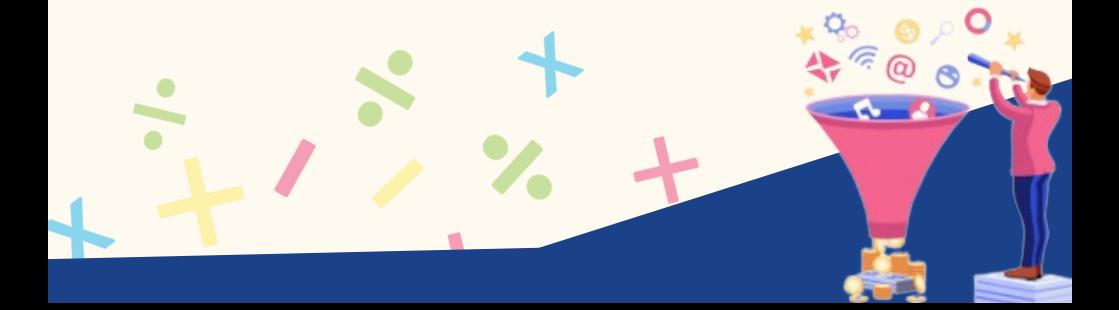